## Formulas Cheatsheet

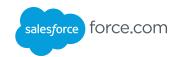

## Overview

A formula is an expression that derives its value from other fields, expressions, or values. Formulas are used in a number of contexts, including custom fields for auto-calculating values, criteria for data validation and workflow, as well as in the expression language in Visualforce.

## **Getting Started**

You can build formulas if you're using a part of the Force.com platform that supports them.

You can also create fields of type formula to auto-calculate values within a record. For example, here's a formula field that calculates a line item value:

Total\_Price\_\_c = Unit\_Price\_\_c \* Units\_Sold\_\_c

In Visualforce you can use formulas in any component that supports expressions by including the formula inside {! } characters. Here's an example of a Visualforce page that dynamically renders as a PDF or HTML, depending on whether a parameter "render" is passed:

<apex:page renderAs="{!IF(\$CurrentPage.Parameters.
render == 'pdf','pdf',null)}">

Something here...

</apex:page>

Not all formula functions are supported in all contexts.

| Math Operators |                                                                                                    |  |
|----------------|----------------------------------------------------------------------------------------------------|--|
| +              | Calculates the sum of two values.                                                                                                    |  |
| -              | Calculates the difference of two values.                                                                                                    |  |
| *              | Calculates the product of two values.                                                                                                    |  |
| /              | Calculates the quotient of two values.                                                                                                    |  |
| ^              | Raises a number to a power of a specified number.                                                                                                  |  |
| ()             | Specifies that the expressions within the parentheses are evaluated first. All other expressions are evaluated using standard operator precedence. |  |

| Text Opera | tors                              |
|------------|-----------------------------------|
| &          | Concatenates two or more strings. |

| ISBLANK  Determines whether an expression has a value and returns TRUE if it does not. If it contains a value, this function returns FALSE.                                                  | Informational Functions |                                                     |
|----------------------------------------------------------------------------------------------------|-------------------------|-----------------------------------------------------|
|                                                                                                    | ISBLANK                 | and returns TRUE if it does not. If it contains a   |
| BLANKVALUE  BLANKVALUE  Determines whether an expression has a value and returns a substitute expression if it does not. If the expression has a value, returns the value of the expression. | BLANKVALUE              | If the expression has a value, returns the value of |
| PRIORVALUE Returns the previous value of a field.                                                                                                    | PRIORVALUE              | Returns the previous value of a field.              |

| Logical Operators |                                                                                                    |
|-------------------|----------------------------------------------------------------------------------------------------|
| = and ==          | Evaluates whether two values are equivalent.                                                                                              |
| <> and !=         | Evaluates whether two values are not equivalent.                                                                                          |
| <                 | Evaluates whether a value is less than the value '[that follows this symbol.                                                              |
| >                 | Evaluates whether a value is greater than the value that follows this symbol.                                                             |
| <=                | Evaluates whether a value is less than or equal to the value that follows this symbol.                                                    |
| >=                | Evaluates whether a value is greater than or equal '[to the value that follows this symbol.                                               |
| &&                | Evaluates whether two values or expressions are both true.  Use this operator as an alternative to the logical function AND.              |
| II                | Evaluates whether at least one of multiple values or expressions is true. Use this operator as an alternative to the logical function OR. |

| Date and Time Functions |                                                                                                    |
|-------------------------|----------------------------------------------------------------------------------------------------|
| DATE                    | Returns a date value from year, month, and day values you enter. Salesforce displays an error on '[the detail page if the value of the DATE function '[in a formula field is an invalid date, such as February 29 in a non-leap year. |
| DATEVALUE               | Returns a date value from a date/time or text expression.                                                                                                    |
| DAY                     | Returns the day of the month a given date falls on as a number between 1 and 31.                                                                                                    |
| MONTH                   | Returns the month that a given date falls in as a number between 1 (January) and 12 (December).                                                                                                    |
| NOW                     | Returns a date/time value representing the current moment.                                                                                                    |
| TODAY                   | Returns the date value of the current date.                                                                                                    |
| YEAR                    | Returns the year that a given date falls in as a number.                                                                                                    |

## Formulas Cheatsheet

| Informational Functions |                                                                                                    |
|-------------------------|----------------------------------------------------------------------------------------------------|
| AND                     | Returns TRUE response if all values are true; returns a FALSE response if one or more values are false.                                                                                      |
| CASE                    | Checks a given expression against a series of values. If the expression is equal to a value, returns the corresponding result. If it is not equal to any values, it returns the else_result. |
| IF                      | Determines whether expressions are true or false.<br>Returns a given value if true and another if false.                                                                                     |
| ISCHANGED               | Compares the value of a field to the previous value and returns TRUE if the values are different. If the values are the same, this function returns FALSE.                                   |
| ISNEW                   | Checks whether the formula is running during the creation of a new record and returns TRUE if it is. If an existing record is being updated, this function returns FALSE.                    |
| ISNUMBER                | Determines whether a text value is a number and returns TRUE if it is. Otherwise, it returns FALSE.                                                                                          |
| NOT                     | Returns FALSE for TRUE and TRUE for FALSE.                                                                                                    |
| OR                      | Determines whether expressions are true or false.<br>Returns TRUE if any expression is true. Returns<br>FALSE if all expressions are false.                                                  |

| Math Functions |                                                                                                    |  |
|----------------|----------------------------------------------------------------------------------------------------|--|
| ABS            | Calculates the absolute value of a number. The absolute value of a number is the number without its positive or negative sign.        |  |
| CEILING        | Rounds a number up to the nearest integer.                                                                                            |  |
| EXP            | Returns a value for <b>e</b> raised to the power of a number you specify.                                                             |  |
| FLOOR          | Returns a number rounded down to the nearest integer.                                                                                 |  |
| LN             | Returns the natural logarithm of a specified number. Natural logarithms are based on the constant <b>e</b> value of 2.71828182845904. |  |
| LOG            | Returns the base 10 logarithm of a number.                                                                                            |  |
| MAX            | Returns the highest number from a list of numbers.                                                                                    |  |
| MIN            | Returns the lowest number from a list of numbers.                                                                                     |  |
| MOD            | Returns a remainder after a number is divided by a specified divisor.                                                                 |  |
| ROUND          | Returns the nearest number to a number you specify, constraining the new number by a specified number of digits.                      |  |
| SQRT           | Returns the positive square root of a given number.                                                                                   |  |

| Encoding Functions |                                                                                                    |  |
|--------------------|----------------------------------------------------------------------------------------------------|--|
| HTMLENCODE         | Encodes text and merge field values for use in HTML by replacing characters that are reserved in HTML, such as the greater-than sign (>), with HTML entity equivalents (>).                                                                                                    |  |
| JSENCODE           | Encodes text and merge field values for use in JavaScript by inserting escape characters, such as a backslash (\), before unsafe JavaScript characters, such as the apostrophe (').                                                                                                    |  |
| JSINHTMLENCODE     | Encodes text and merge field values for use in JavaScript within HTML tags by inserting escape characters before unsafe JavaScript characters and replacing characters that are reserved in HTML with HTML entity equivalents.                                                                                                    |  |
| URLENCODE          | Encodes text and merge field values for use in URLs by replacing characters that are illegal in URLs, such as blank spaces, with the code that represent those characters as defined in RFC 3986, Uniform Resource Identifier (URI): Generic Syntax. For example, blank spaces are replaced with %20, and exclamation points are replaced with %21. |  |

| Text Functions |                                                                                                    |
|----------------|----------------------------------------------------------------------------------------------------|
| BEGINS         | Determines whether text begins with specific characters and returns TRUE if it does. Returns FALSE if it does not.                                                                     |
| BR             | Inserts a line break in a string of text.                                                                                                    |
| CASESAFEID     | Converts a 15-character ID to a caseinsensitive 18-character ID.                                                                                                    |
| CONTAINS       | Compares two arguments of text and returns TRUE if the first argument contains the second argument. If not, returns FALSE.                                                             |
| FIND           | Returns the position of a string within a string of text represented as a number.                                                                                                    |
| GETSESSIONID   | Returns the user's session ID.                                                                                                    |
| HYPERLINK      | Creates a link to a URL from the specified text.                                                                                                    |
| IMAGE          | Inserts an image with alternate text and height/width specifications.                                                                                                    |
| INCLUDES       | Determines whether any value selected in a multi-select picklist field equals a text literal you specify.                                                                              |
| ISPICKVAL      | Determines whether the value of a picklist field is equal to a text literal you specify.                                                                                               |
| LEFT           | Returns the specified number of characters from the beginning of a text string.                                                                                                    |
| LEN            | Returns the number of characters in a specified text string.                                                                                                    |
| LOWER          | Converts all letters in the specified text string to lowercase. Any characters that are not letters are unaffected by this function. Locale rules are applied if a locale is provided. |
| LPAD           | Inserts your specified characters to the left side of a text string.                                                                                                    |

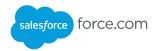

| Text Functions cont. |                                                                                                    |
|----------------------|----------------------------------------------------------------------------------------------------|
| MID                  | Returns the specified number of characters from the middle of a text string given the starting position.                                                                                                    |
| RIGHT                | Returns the specified number of characters from the end of a text string.                                                                                                    |
| RPAD                 | Inserts your specified characters to the right side of a text string.                                                                                                    |
| SUBSTITUTE           | Substitutes new text for old text in a text string.                                                                                                    |
| TEXT                 | Converts a percent, number, date, date/<br>time, or currency type field into text anywhere<br>formulas are used. Also, converts picklist<br>values to text in validation rules, formula fields,<br>and field updates. |
| TRIM                 | Removes the spaces and tabs from the beginning and end of a text string.                                                                                                    |
| UPPER                | Converts all letters in the specified text string to uppercase. Any characters that are not letters are unaffected by this function. Locale rules are applied if a locale is provided.                                |
| VALUE                | Converts a text string to a number.                                                                                                    |

| Summary Functions                                                                 |                                                                                                    |
|-----------------------------------------------------------------------------------|----------------------------------------------------------------------------------------------------|
| Only used in the context of creating custom summary formulas for summary reports. |                                                                                                    |
| PARENTGROUPVAL                                                                    | A summary function that returns the value of the selected summary field from the parent grouping level that you specify.                      |
| PREVGROUPVAL                                                                      | A summary function that returns the value of the selected summary field from the previous summary row at the grouping level that you specify. |

| Advanced Fu   | nctions                                                                                                    |
|---------------|----------------------------------------------------------------------------------------------------|
| GETRECORDIDS  | Returns an array of strings in the form of record IDs for the selected records in a list, such as a list view or related list.                                                                                              |
| INCLUDE       | Returns content from an s-control snippet. Use this function to reuse common code in many s-controls.                                                                                                    |
| LINKTO        | Returns a relative URL in the form of a link (href and anchor tags) for a custom s-control or Salesforce page.                                                                                                    |
| REGEX         | Compares a text field to a regular expression and returns TRUE if there is a match.  Otherwise, it returns FALSE. A regular expression is a string used to describe a format of a string according to certain syntax rules. |
| REQUIRESCRIPT | Returns a script tag with source for a URL you specify. Use this function when referencing the Force.com AJAX Toolkit or other JavaScript toolkits.                                                                         |
| URLFOR        | Returns a relative URL for an action, s-control, or a file in a static resource archive in a Visualforce page.                                                                                                    |
| VLOOKUP       | Returns a value by looking up a related value on a custom object similar to the VLOOKUP() Excel function.                                                                                                    |

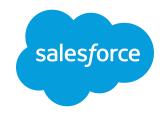

developer.salesforce.com